เอกสารแจ้งเลขที่: 0408/2564

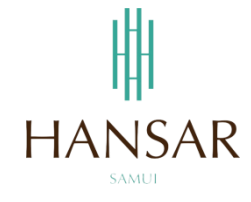

ฝ่ายเทคโนโลยีสารสนเทศ หรรษา สมุย 101/27-28 หมู่ 1 ตำบลบ่อผุด อำเภอเกาะสมุย จังหวัดสุราษฎร์ธานี 84320

ลงวันที่ 27 กุมภาพันธ์2564

**เรื่อง** หนังสือแจ้งขอปรับเปลี่ยนการใช้งานเครื่องพิมพ์หลัก และ เครื่องพิมพ์รอง

**เรียน** พนักงานหรรษา สมุย

## **เอกสารอ้างอิง**-

เนื่องจากทางหรรษา สมุย ไม่ได้ต่อสัญญาเครื่องพิมพ์จำนวน 3 เครื่อง และทางเจ้าหน้าที่ของเครื่องพิมพ์ได้แจ้ง ้ว่าจะเข้ามายกเครื่องที่หมดสัญญากลับ <u>ในวันพุธที่ 3 มีนาคม 2564</u> ดังนั้นทางไอทีจึงได้ดำเนินการปรับปรุงเครื่องพิมพ์ ่ ใหม่ ซึ่งทางไอทีจะต้องนำเครื่องพิมพ์ในห้องฝ่ายรับจองห้องพักมาใช้งานแทนเครื่องเดิมที่หมดสัญญา แต่กลับพบปัญหา ่ ในการล็อครหัสพิพม์เนื่องจากเครื่องรุ่นนี้มีความจุในการเก็บข้อมูลน้อย ทำให้พนักงานมีปัญหาในการสั่งพิมพ์มายัง เครื่องพิมพ์พร้อมๆ กันหลายคน และจากที่ทางไอทีได้ทดลองให้พนักงานได้ทดลองใช้งานมาซักระยะหนี่งแล้ว ก็พบปัญหา ในการสั่งพิมพ์มาที่เครื่องนี้พร้อมๆ กัน ซึ่งคนที่สั่งมาเป็นคิวหลังๆ เอกสารจะไม่ยอมเข้ามาที่เครื่องพิมพ์ เนื่องจากพื้นที่เก็บ ข้อมลเต็มนั่นเอง

และเครื่องพิมพ์เครื่องหลักของเรานั้นจะมีข้อจำกัดที่ตัวเครื่องนี้สามารถสั่งพิมพ์ได้แต่ขาว-ดำ เท่านั้น จะไม่ สามารถสั่งพิมพ์สีได้ แต่บางแผนก ยังมีความจำเป็นที่จะต้องสั่งพิมพ์สี ทางไอทีเลยต้องนำเครื่องพิมพ์เครื่องนี้มาติดตั้งค่ กับเครื่องหลัก เพื่อให้บางแผนกที่ต้องการใช้ สามารถที่จะสั่งพิมพ์สีได้

**ชื่อเครื่อง:** MainPinter@FrontOfITRoom

**เครื่องพิมพ์:** Ricoh IM 2702

**คุณสมบัติ:** Print/Copy/Scan (Email & Folder) แต่จะได้เพียง ขาว-ดำ เท่านั้น ไม่สามารถใช้เป็นสีได้

\* ถ้าเอกสารใดไม่มีความจำเป็นในการสั่งพิมพ์ลงกระดาษ ขอความร่วมมือพนักงานทุกท่านให้เก็บเป็นไฟล์ ี เอกสารอิเล็คทรอนิกส์ (E-Document) แทน ให้ใช้งานเครื่องพิมพ์เฉพาะที่จำเป็นจริงๆ เท่านั้น เพื่อที่จะช่วยกันประหยัด กระดาษ และ ช่วยกันประหยัดค่าสั่งพิมพ์ \*

ดังนั้นทางไอทีจึงต้องวางแนวทางในการใช้งานเครื่องพิมพ์ เครื่องนี้ใหม่ ดังต่อไปนี้

- 1. ทางไอทีจะดำเนินการปลดล็อครหัสผ่านเวลาสั่งพิมพ์ (เฉพาะบางเครื่อง) กล่าวคือหากพนักงานสั่งพิมพ์มา ที่เครื่องพิมพ์ ก็จะสั่งพิมพ์ลงกระดาษในทันทีโดยไม่ต้องใส่รหัสที่เครื่องพิมพ์ วิธีนี้จะไม่ท าให้เปลืองพื้นที่ ความจุในเครื่องพิมพ์ โดยเบื้องต้นจะมีเครื่องคอมพิวเตอร์ที่จะปลดรหัสล็อคพิมพ์ ดังนี้
	- 1.1 เครื่องคอมพิวเตอร์ของทางหัวหน้าฝ่ายบัญชี
	- 1.2 เครื่องคอมพิวเตอร์ของทางจัดซื้อ
	- 1.3 เครื่องคอมพิวเตอร์ของทางสโตร์

ในเบื้องต้นทางไอทีจะปลดล็อคให้ทั้ง 3 เครื่องนี้ก่อน ส่วนเครื่องอื่นๆ ยังต้องล็อครหัส แต่ถ้าหากแผนกไหน ยังพบปัญหาในการใช้งาน ก็ให้แจ้งมายังไอที ทางไอทีจะพิจารณาดำเนินการปลดล็อครหัสให้เป็นรายเครื่อง

- 2. พนักงานที่สั่งพิมพ์มา จะต้องนำกระดาษมาเติมที่เครื่องพิมพ์ด้วย (เพราะราคาคอสของกระดาษจะแยกของ แต่ละแผนก) ดังนั้นทางไคทีจะไม่สามารถที่จะนำกระดาษมาเติมให้ได้ตลอดทกครั้ง
- 3. ใช้งานเครื่องพิมพ์เฉพาะที่จำเป็นจริงๆ

**ชื่อเครื่อง:** Pinter@FrontOfFORoom(Color)

**เครื่องพิมพ์:** Ricoh P C600

**คุณสมบัติ:** สามารถสั่งพิมพ์สี และ ขาว-ดำ ได้ เท่านั้น

\* ถ้าเอกสารใดไม่มีความจำเป็นในการสั่งพิมพ์ลงกระดาษ ขอความร่วมมือพนักงานทุกท่านให้เก็บเป็นไฟล์ ี เอกสารอิเล็คทรอนิกส์ (E-Document) แทน ให้ใช้งานเครื่องพิมพ์เฉพาะที่จำเป็นจริงๆ เท่านั้น เพื่อที่จะช่วยกันประหยัด กระดาษ และ ช่วยกันประหยัดค่าสั่งพิมพ์ \*

ดังนั้นทางไอทีจึงต้องวางแนวทางในการใช้งานเครื่องพิมพ์ เครื่องนี้ใหม่ ดังต่อไปนี้

- 1. เครื่องพิมพ์เครื่องนี้จะติดตั้งไว้เพื่อช่วยแก้ไขข้อจ ากัดของเครื่องพิมพ์เครื่องหลักที่ไม่สามารถสั่งพิมพ์สีได้ แต่ บางแผนก ยังมีความจำเป็นที่จะต้องสั่งพิมพ์สี ทางไอทีเลยต้องนำเครื่องพิมพ์เครื่องนี้มาติดตั้งคู่กับเครื่อง หลัก เพื่อให้บางแผนกที่ต้องการใช้ สามารถที่จะสั่งพิมพ์สีได้
- 2. เครื่องพิมพ์เครื่องนี้จะไม่สามารถล็อครหัสการพิมพ์ได้เลย ดังนั้นหากพนักงานมีการสั่งพิมพ์งานออกมาที่ เครื่องนี้ ตัวเครื่องก็จะสั่งพิมพ์ลงกระดาษในทันที
- 3. พนักงานที่สั่งพิมพ์มา จะต้องนำกระดาษมาเติมที่เครื่องพิมพ์ด้วย (เพราะราคาคอสของกระดาษจะแยกของ แต่ละแผนก) ดังนั้นทางไอทีจะไม่สามารถที่จะนำกระดาษมาเติมให้ได้ตลอดทุกครั้ง
- 4. ใช้งานเครื่องพิมพ์เฉพาะที่จำเป็นจริงๆ

ทางฝ่ายไอทีต้องขออภัยในความไม่สะดวกในการใช้งานเครื่องพิมพ์ในครั้งนี้ แต่ก็จะพยายามจัดสรร และ แก้ไข ปัญหาการใช้งาน ให้พนักงานทุกท่านสามารถใช้งานได้อย่างราบรื่นที่สุด

ขอแสดงความนับถือ

For July Work

(นายทวินันท์ วิริยะนานนท์) ผู้จัดการฝ่ายเทคโนโลยีสารสนเทศ ลงวันที่ 27 กุมภาพันธ์ 2564